# 基于 **VTK** 的 **Fick** 第二定律动态扩散过程模拟①

张建生

(西南科技大学 制造科学与工程学院, 绵阳 621010)

摘 要: Fick 第二定律是固体物理学中关于非稳态条件下的扩散宏观理论基础, 动态扩散过程的可视化模拟将有助于研 究人员直观快捷地了解和掌握物质扩散对周围物质和环境的影响. 使用 VTK 实现了 Fick 第二定律在一维条件下动态扩 散过程的可视化模拟, 为研究人员应用 Fick 第二定律以及迅速地直观了解扩散结果提供了有益的参考和方法. 关键词: Fick 第二定律; VTK; 动态扩散; 模拟

#### **Dynamic Diffusion Simulation of Fick's Second Law Based on VTK**

#### ZHANG Jian-Sheng

(School of Manufacturing Science and Engineering, Southwest University of Science and Technology, Mianyang 621010, China)

**Abstract**: Fick's Second Law is the basic theory of global diffusion under the instability condition for solid physics. Visualization simulation of dynamic diffusion will do help researchers intuitively and conveniently understand how materials affect environment. The paper implements dynamic diffusion simulation of Fick's Second Law under the one-dimension condition using VTK, and it provides valuable reference and method for researchers understanding diffusion results by applying Fick's Second Law.

**Key words**: Fick's second law; VTK; dynamic diffusion; simulation

在科学知识和工程实践的进展中, 科学计算已被 看作是和理论以及实验同等重要且必不可少的手段. 数值模拟使人们能研究复杂的系统和自然现象, 对于 某些研究领域来说, 采用这种方式既经济, 又安全. 而科学计算可视化则是以计算机图形学为基础的更高 层次的研究手段, 它将科学与工程计算等产生的大规 模数据转换为图形、图像, 以直观的形式表示出来, 不 仅使研究人员能够观察最终的计算结果, 而且可以直 观地观察计算过程. Fick 第二定律是固体物理学中关 于非稳态条件下的扩散宏观理论基础, 借助于科学计 算可视化手段, 研究人员可以直观快捷地了解和掌握 物质扩散对周围物质和环境的影响, 从而为改善扩散 物质组成或者扩散材料提供直接帮助.

## 1 Fick第二定律

Fick 定律是描述固体物理学中扩散现象的宏观理

论基础, 它包括两方面的内容.

一是 Fick 在 1855 年提出的 Fick 第一定律: 在单位 时间内通过垂直于扩散方向的单位截面积的扩散通量正 比于该截面处的浓度梯度. 该定律的数学表达式为:

$$
J = -D\frac{dC}{dx} \tag{1}
$$

其中 J 为扩散通量, 单位为 atoms/(m<sup>2</sup>·s)或 kg/(m<sup>2</sup>·s); D 为扩散系数, 单位为 m2/s; C 为扩散物质的体积浓度, 单位为 atoms/m<sup>3</sup> 或 kg/m<sup>3</sup>, 而 dC/dx 为浓度梯度, 单位 为 atoms/(m<sup>3</sup>•m)或 kg/(m<sup>3</sup>•m); D 前面的负号表示扩散 方向与浓度梯度方向相反, 即物质由高浓度区向低浓 度区扩散.

Fick 第一定律只适合于稳态扩散的场合, 而实际 情况是大多数的扩散不是稳态的, 即扩散物质的浓度 不仅与距离有关, 也随着时间的变化而变化, 在非稳 态扩散的场合就需要Fick定律的另一方面即 Fick第二

Research and Development 研究开发 117

① 基金项目:制造过程测试技术重点实验室开放基金(11zxzk02);西南科技大学校青年基金(10zx3123) 收稿时间:2012-05-07;收到修改稿时间:2012-05-31

定律了.

为研究在非稳态条件下的扩散, 在 Fick 第一定律 的基础上推导出了 Fick 第二定律: 在非稳态扩散过程 中, 在距离 x 处, 浓度随时间的变化率等于该处的扩 散通量随距离变化率的负值. 该定律的数学表达式为:

$$
\frac{\partial C}{\partial t} = \frac{\partial}{\partial x} \left( D \frac{\partial C}{\partial x} \right) \tag{2}
$$

上式中 t 为扩散时间, 单位为 s, 而其它各个量的含义 与(1)式相同. 一般情况下, 物质的扩散系数 D 是随浓 度而变化的, 但为了简化求解扩散方程, 通常将 D 看 作常量, 此时(2)式可写为:

$$
\frac{\partial C}{\partial t} = D \frac{\partial^2 C}{\partial x^2} \tag{3}
$$

(3)式为偏微分方程, 结合初始条件和边界条件即 可求得该式的解析解:

 $C(x,t) = C_0 + (C_s - C_0)[1 - erf(x/2\sqrt{Dt})]$  (4)

其中 C<sub>0</sub> 为扩散物质初始浓度, C<sub>s</sub> 为表面浓度. 通过(4) 式, 即可求得任何时刻、任何距离处的浓度.

### 2 VTK(Visualization Tool Kit)

VTK 是一款开源的、跨平台的面向对象的软件包, 主要用于 3D 计算机图形学, 可视化以及图像处理. 最 开始 VTK 是在 1993 年作为由 Will Schroeder、Ken Martin 和 Bill Lorensen 编写的《The Visualization Toolkit: An Object-Oriented Approach to 3D Graphics》 配套软件出现的, 1998 年该书出版了第二版(但是增加 了 Lisa Avila、Rick Avila 和 Charles Law 三位作者), 此 后许多以 VTK 为中心的社区快速发展起来, 这些社区 为 VTK 的发展起到了很重要的作用.

虽然 VTK 用 C++语言实现, 但是它也支持 Tcl, Python 和 Java 语言绑定, 可以快速地进行复杂程序原 型开发. VTK 提供了多种数型的数据, 如无组织点集, 多边形数据, 图像以及结构化或无结构化网格等, 另 外 VTK 附有多种导入/导出器以便和其它程序交换数 据. VTK 是可应用在多种程序中的可视化系统, 提供 了数以百计的数据处理过滤器, 其渲染模型支持二维, 多边形, 体渲染以及基于纹理的渲染, 或者以任何方 式组合.

 VTK 整体分为两个主要的子系统: 图形模型 (graphics model)和可视化管线(visualization pipeline). 其中图形模型在图形接口语言之上构建了一个抽象层 以保证 VTK 的跨平台性. 当 VTK 在 1993 年初始时, 各个计算机系统已经有自己独立的图形接口语言, 如 Sun 的 XGL, HP 的 Starbase, 以及 Silicon Graphics 的 gl, 图形模型则从这些图形接口语言中抽象出图形相 关的概念并构建出了与平台和设备无关的抽象层. 虽 然在图形接口层次上, VTK 目前仅仅支持 OpenGL, 但 是在设计上它并没有放弃其它的图形接口语言, 因此 以后 VTK 升级时或者出现新的技术时, 不会影响 VTK 的向后兼容. 在实现上, 图形模型设计类的时候 借鉴了许多电影工业中的概念, 如灯光、摄像机、演 员等等, 将这些东西组合起来就可以创建场景, 以便 在其中渲染模型, 十分方便.

 VTK 的可视化管线子系统主要体现在数据处理 上, 一方面将数据转换为可供图形模型子系统渲染的 格式, 另一方面也可以将数据从一种格式转换为可供 管线继续处理的其它格式. 例如可以从文件读取无结 构点集, 然后通过 Delaunay 三角化将这些点生成多边 形网格, 最后使用多边形(曲面)渲染显示网格. 可视化 管线是通过连接处理对象(process objects)和数据对象 (data objects)形成的, 其中数据对象表示可供访问和处 理的数据, 而处理对象(又称为过滤器, filter)则会对这 些数据进行操作. VTK 提供了数以百计的处理对象, 通过组合这些对象, 可以创建非常有趣和实用的可视 化应用程序.

VTK 体系结构如图 1 所示.

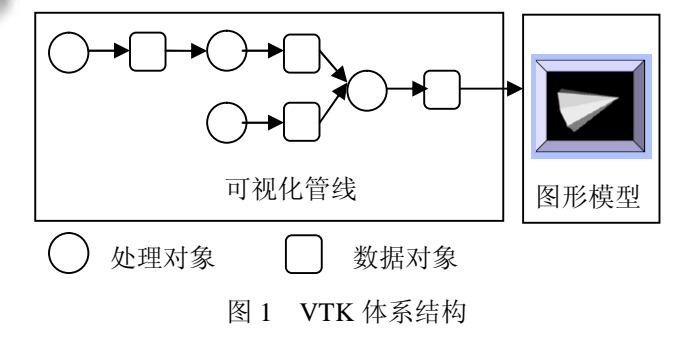

3 VTK实现Fick第二定律模拟可视化的原理

## 3.1 平面结构模型

本文模拟了 Fick 第二定律在一维条件下(即只体

现三维空间中材料区在 x方向的浓度变化和分布)动态 扩散过程, 平面结构模型如图 2 所示.

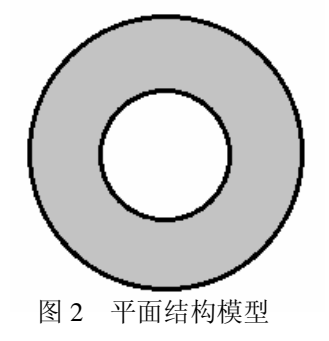

该平面模型展示了中空圆柱体的横截面, 其中内 圆区域填充扩散物质, 半径为 0.5m, 灰色的圆环区域 为材料区, 外径为 1m. 内圆区域内的扩散物质将通过 内表面向材料区进行渗透, 从而使材料区含有扩散物 质. 我们想确切了解在 Fick 第二定律作用下, 扩散物 质在外圆材料区内扩散和分布情况. 应用 VTK 可视化 功能, 最终材料区内的扩散物质浓度及分布将通过不 同的颜色表现出来. 在模拟过程中, 设材料区的初始 浓度  $C_0$  为 0 atoms/m<sup>3</sup>, 内表面的结构表面浓度  $C_s$  为 17.7 atoms/m3. 在此环境下, 本文模拟了在 100年过程 中, 扩散物质在材料区的扩散浓度变化和分布情况.

#### 3.2 利用 **VTK** 进行模拟原理分析

根据 VTK 体系, 以及它提供的数据对象和处理对 象, 本文使用 VTK 进行对图 2 所示的模型进行 Fick 第二定律在一维条件下的模拟过程如下.

1) 绘制平面结构模型. 使用 VTK 提供的隐函数 (Implicit Function)及相应的布尔运算(Implicit Boolean) 创建表达平面结构模型的数据. 在具体实现上, 使用 了 vtkQuadric 类分别创建了两个圆 circle1 和 circle2, 其半径大小分别对应于图 2 的外圆半径及内圆半径, 然后使用 vtkImplicitBoolean 类对 circle1 和 circle2 进 行布尔减操作, 得到表示材料区的外圆环区域, 最后 使用 vtkSampleFunction 对该区域进行离散操作, 所得 到的离散点可用于后继的三角剖分, 从而达到设置材 料区不同位置处扩散浓度属性的目的.

2) 对平面模型进行三角剖分. 使用 vtkDelaunay 2D 类对第(1)步中得到的数据进行三角剖分, 得到的 数据集一方面用于三角网格的绘制, 另外一方面则根 据数据集中每一个点的具体坐标根据公式(4)计算结 果, 以得到不同时间该点的扩散浓度.

3) 实现公式(4)中的误差函数 erf. 既可以为 erf 函 数编写数值算法, 也可以利用 BOOST 库中提供的数 学函数 erf.

4) 建立颜色表. 对Fick第二定律动态扩散过程的 模拟是通过在模型中不同的点位置设置不同的颜色属 性来表现的. 因此, 需要使用 vtkLookupTable 类创建 颜色表映射不同时刻的扩散浓度.

5) 为程序交互功能创建交互部件(widget). 为使 程序具有交互功能, 创建一个可拖动的滑动条部件, 用户可以拖动该部件, 以观察任何指定时间段内的任 意时刻浓度的分布情况.

6) 为程序交互功能创建事件监听器. 事件监听器 将在特定事件发生时执行相应的操作, 在 VTK 中, 用 户自己创建的监听器一般都继承自 vtkCommand 类, 并通过要监听对象的 AddObserver 方法注册. 本例中 创建了两个监听器, 一个是响应用户拖动滑动条部件 的动作, 另一个是定时器, 每间隔一段时间就重新计 算每一点位置的扩散浓度, 并根据颜色表更新对应点 的颜色, 达到动态显示扩散过程的目的.

7) 按照 VTK 体系, 依次创建 Mapper, Renderer 以 及 RenderWindow, 并将它们连接起来.

以上模拟过程可以用图 3 来概括表示.

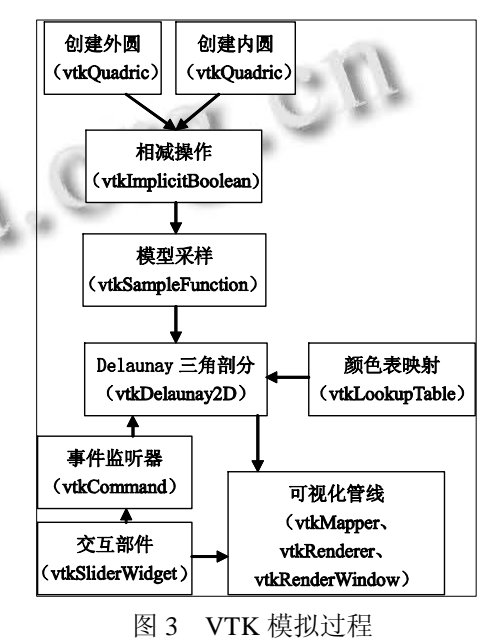

# 4 实现结果及分析

本文根据图 3 所示的过程对 Fick 第二定律在一维 条件下的动态扩散过程进行了模拟, 编写代码, 并设

Research and Development 研究开发 119

定了 3.1 中的初始条件, 程序的运行效果如图 4、图 5 所示.

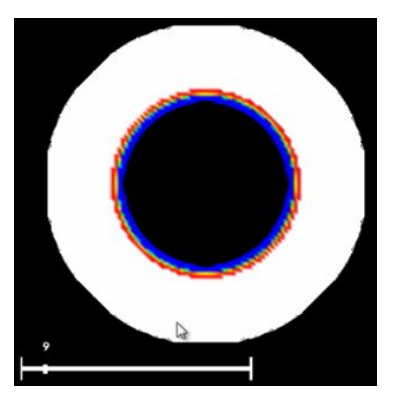

图 4 第 9 年时的扩散浓度分布情况

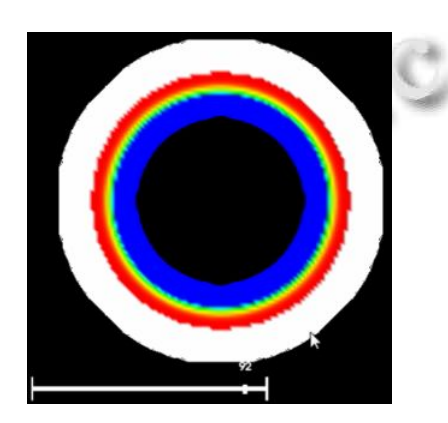

图 5 第 92 年时的扩散浓度分布情况

程序可以通过拖动滑动条到任意时刻, 观察该时 刻处的浓度分布情况, 图 6 显示了当拖动滑动条到第 48.8 年时的扩散浓度分布情况.

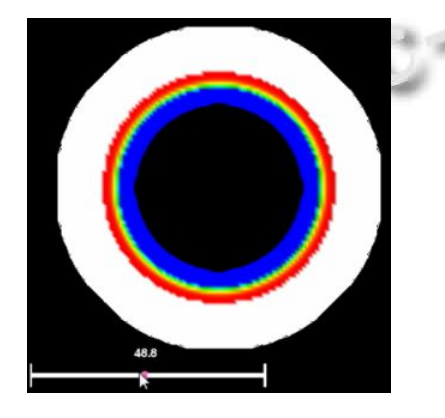

图 6 第 48.8 年时的扩散浓度分布情况

从程序运行结果来看, 越靠近扩散物质处的材料, 其扩散浓度越高, 并且随着时间的推移, 扩散物质将 逐渐从中心向四周区域进行扩散渗透, 但是当材料中 的扩散物质积累到一定程序达到饱和时, 其浓度不再 变化. 因此, 按照图 3 所示的过程, 用 VTK 模拟 Fick 第二定律达到了较好的效果, 可以帮助研究人员直观 地观察、分析扩散过程及结果.

### 5 结语

本文简要介绍了Fick第二定律和VTK的概念, 分 析了使用 VTK 对 Fick 第二定律进行动态扩散过程模 拟的原理, 并编码实现了该过程, 简要分析了扩散过 程及结果, 说明 VTK 是一款很好的用于科学研究的可 视化工具, 不但可以应用于研究类似于 Fick 第二定律 这样的问题, 也同样适用于其它很多科学问题的可视 化分析, 可以为研究人员进行科学研究提供很大帮助.

#### 参考文献

- 1 胡玲,徐芸芸,吴瑾.Fick 第二定律的应用研究现状与展望. 河北建筑科技学院学报,2005,9:50-53.
- 2 叶建阳.Fick 定律在极谱分析中的应用.延安职业技术学院 学报,2009,6:90-91,131.
- 3 刘芳,宋志刚,潘仁泉,等.用 Fick 第二定律描述混凝土中氯 离子浓度分布的适用性.混凝土与水泥制品,2005.8:7-10.
- 4 余红发,孙伟,麻海燕,等.混凝土在多重因素作用下的氯离 子扩散方程.建筑材料学报,2002,9:240-247.
- 5 何龙庆,林继成,石冰.菲克定律与扩散的热力学理论.安庆 师范学院学报(自然科学版),2006,11:38-39.
- 6 刘菲,苏运星,王仲民,等.菲克定律在氢扩散系数研究中的 应用.广西大学学报(自然科学版),2010,10:841-846.
- 7 Schroeder W, Martin K, Lorensen B. The Visualization Toolkit an Object-Oriented Approach to 3D Graphics. 3rd Edition.US:Kitware, Inc.
- 8 Schroeder WJ. The VTK User's Guide. US:Kitware, Inc.
- 9 Schroeder WJ, Avila LS, Hoffman W. Visualizing with VTK: A Tutorial. IEEE Computer Graphics and Applications, 2000,9:20-27.
- 10 洪涛,潘志方,林立本,等.VTK 医学图像三维重建应用及实 现.计算机系统应用,2011,20(4):127-13.